## FRANCISCAN AT HOME

Online learning at your convenience

Now open to anyone residing in the Diocese of Nelson

## **To create your personal account on the diocesan subscription …**

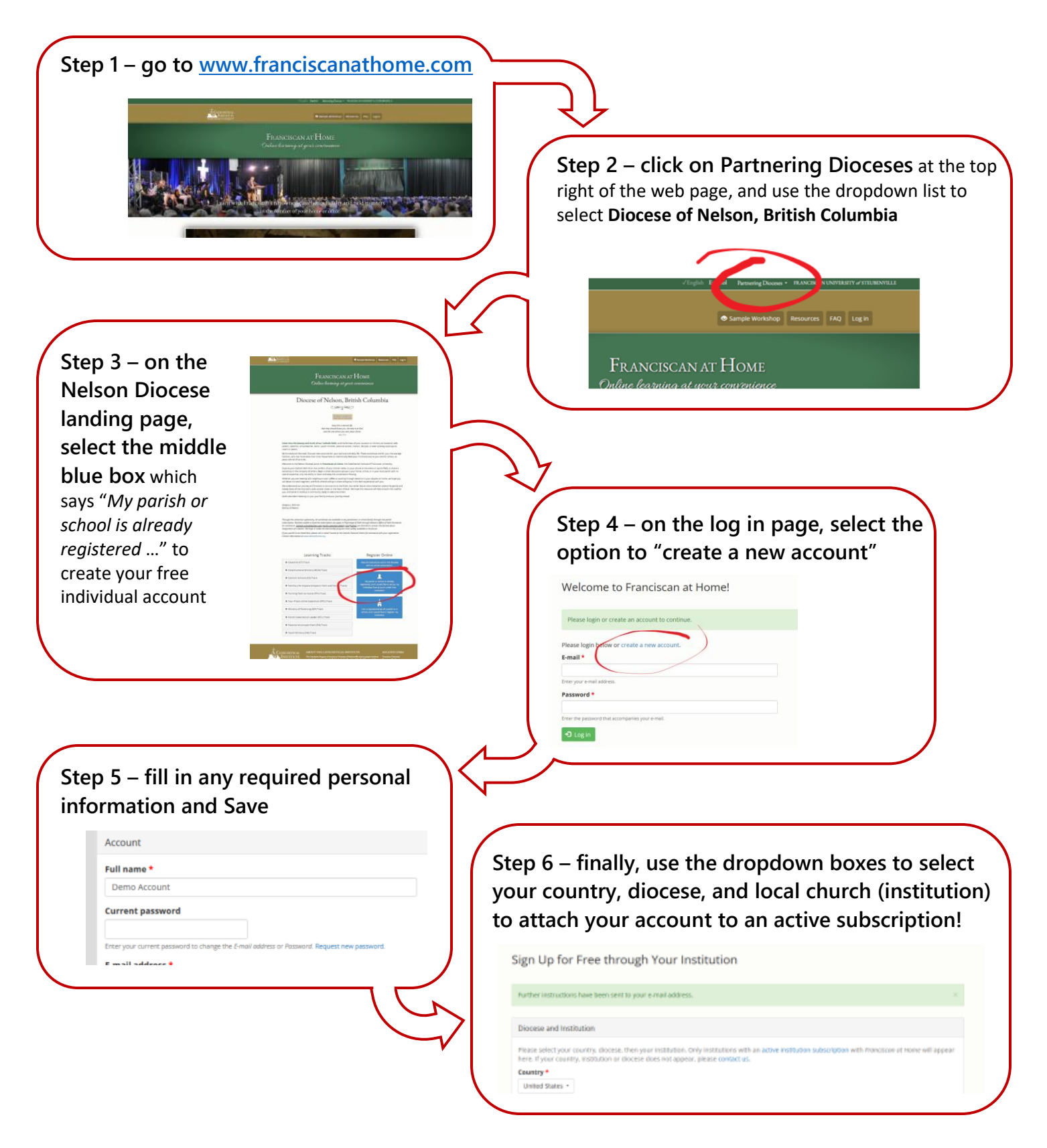